## **Table of Contents**

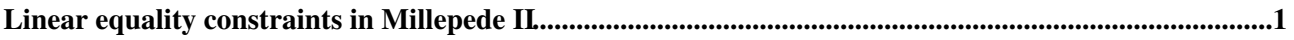

## <span id="page-1-0"></span>**Linear equality constraints in Millepede II**

The idea of the tool is to apply linear equality constraints on alignables within the [[SWGuideMillepedeIIAlgorithm][MillePedeII] framework of CMSSW. An overview has been given in [TkAl](https://indico.cern.ch/event/243950/contributions/535154/) meeting 2013-05-23 $\vec{v}$  and [TkAl meeting 2013-05-30](https://indico.cern.ch/event/243932/contributions/1562940/) $\vec{v}$ .

In order to enable them a configuration like the following configuration is needed:

```
process.AlignmentProducer.algoConfig.pedeSteerer.applyConstraints = cms.bool(True)
process.AlignmentProducer.algoConfig.pedeSteerer.constraints = cms.VPSet(
     cms.PSet(
       constraint = cms.string("zexpansion"),
        coefficients = cms.value(0.0),
         steerFilePrefix = cms.string("tracker_zexpansion_HL"),
         levels = cms.PSet(
            alignParams = cms.vstring(
                  TrackerStrip,
            ),
         ),
         excludedAlignables = cms.PSet(
             alignParams = cms.vstring(
                 TrackerTIBHalfBarrel,
                 TrackerTOBHalfBarrel,,
             ),
         ),
         deadmodules = dmList,
     ),
     cms.PSet(
       constraint = cms.string("zexpansion"),
       coefficients = cms.value(0.0),
         steerFilePrefix = cms.string("tracker_zexpansion_ML"),
         levels = cms.PSet(
             alignParams = cms.vstring(
                TrackerTIDEndcap,,
                 TrackerTECEndcap,,
             ),
         ),
         deadmodules = dmList,
    )
)
```
The first line enables the constraints and the constraints PSet is used to configure the individual constraints using the parameters described in the table below:

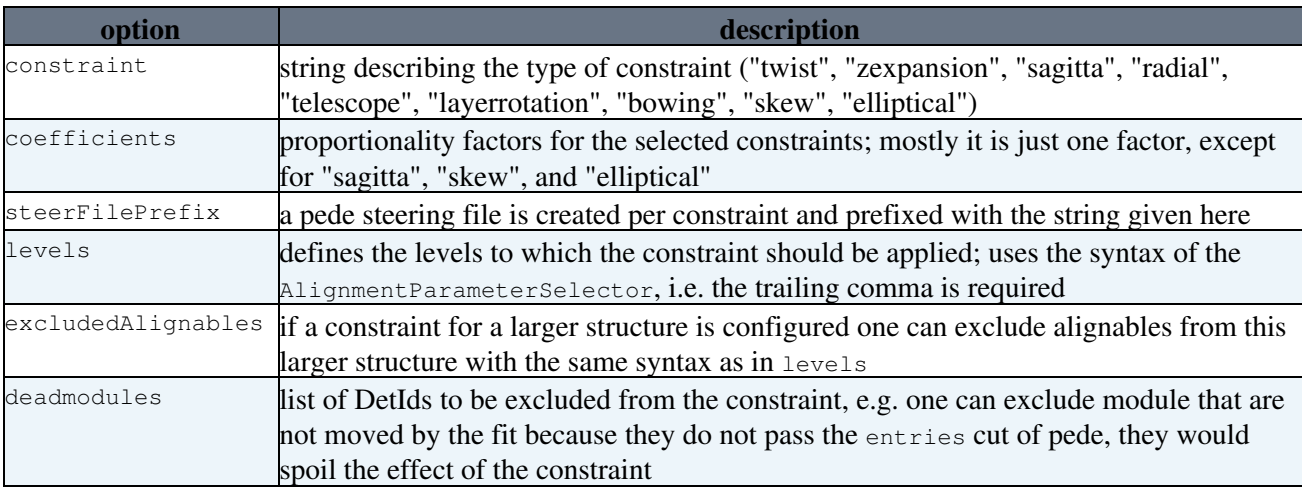

This tool has been extended to be used for multiple IOVs as is described in the talk at the [TkAl meeting](https://indico.cern.ch/event/504824/contributions/2024277/attachments/1244395/1831868/talk.pdf) [2016-03-16](https://indico.cern.ch/event/504824/contributions/2024277/attachments/1244395/1831868/talk.pdf) $\textdegree$ . In this case it can happen that some IOVs do not contain data resulting in constraints like = 0,

## SWGuideMillepedeLinearEqualityConstraints < CMSPublic < TWiki

i.e. such constraints are linearly dependent on other constraints and result in an exception in pede.

This can be avoided with the pede option "skipemptycons".

-- [Gregor Mittag \(né Hellwig\)](https://twiki.cern.ch/twiki/bin/view/Main/GregorHellwig) - 2016-07-18

This topic: CMSPublic > SWGuideMillepedeLinearEqualityConstraints Topic revision: r1 - 2016-07-18 - GregorHellwig

**OPETI** Copyright &© 2008-2019 by the contributing authors. All material on this **T**TWiki collaboration platform is the property of the contributing authors. Ideas, requests, problems regarding TWiki? [Send feedback](https://cern.service-now.com/service-portal/search.do?q=twiki)